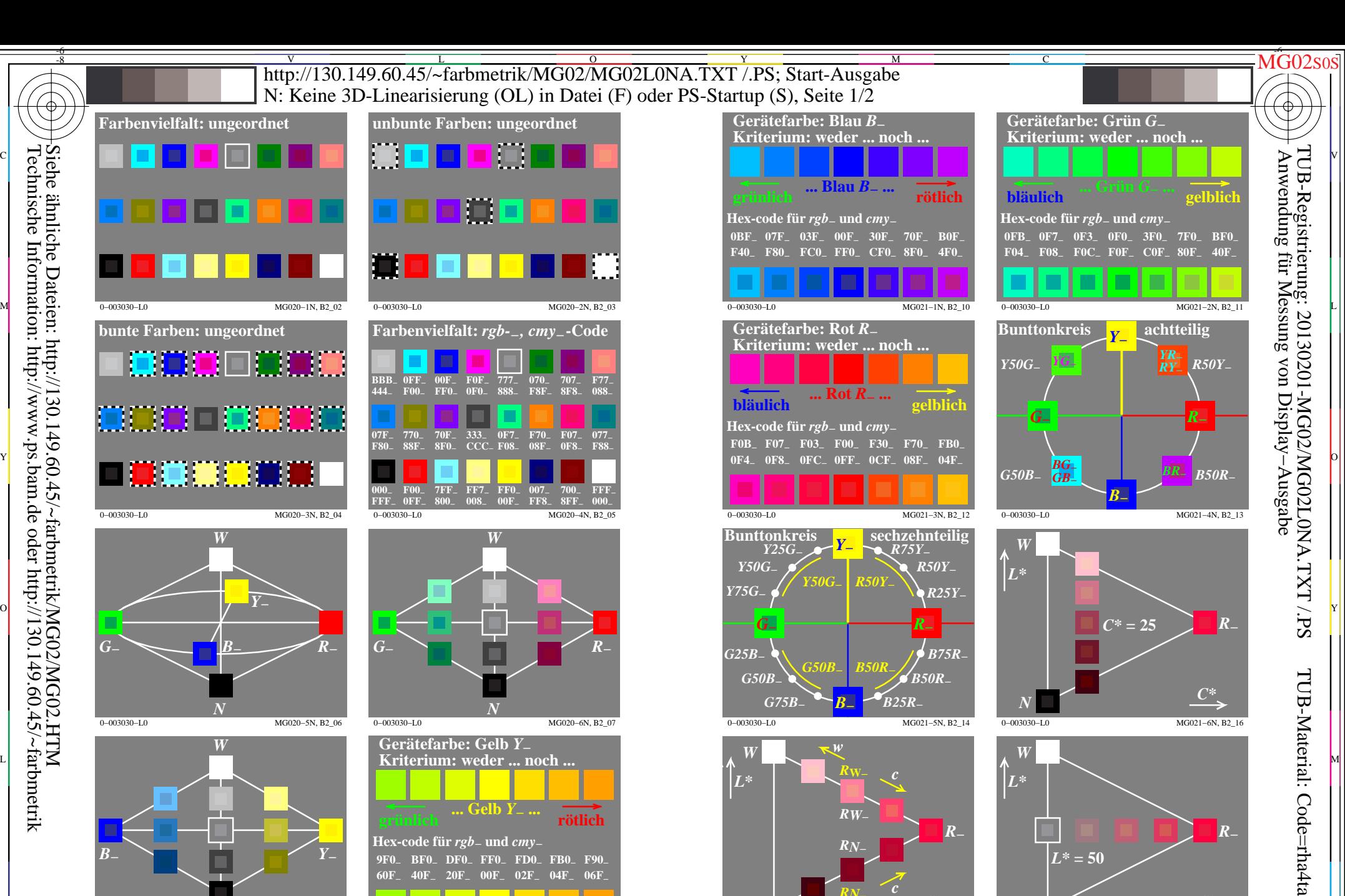

0−003030−L0 MG020−5N, B2\_06 *N*

Technische Information: http://www.ps.bam.de oder http://130.149.60.45/~farbmetrik

Siehe ähnliche Dateien: http://130.149.60.45/~farbmetrik/MG02/MG02.HTM

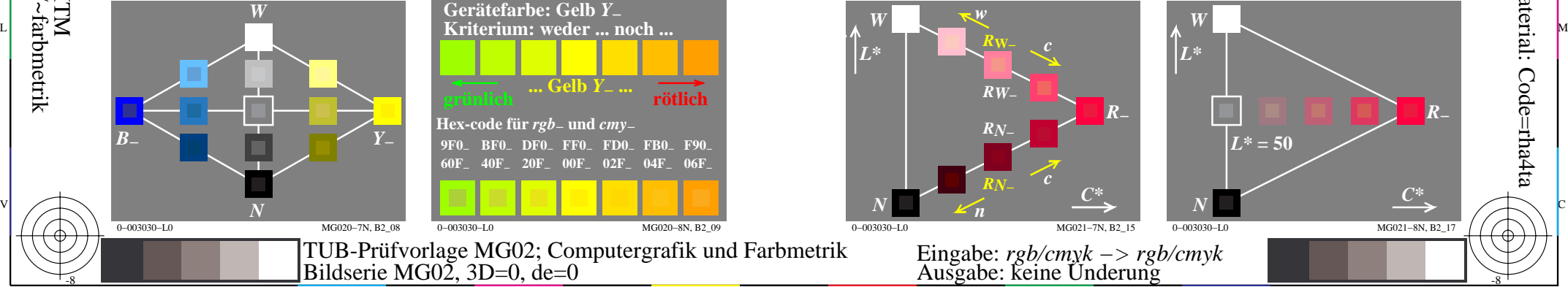

C

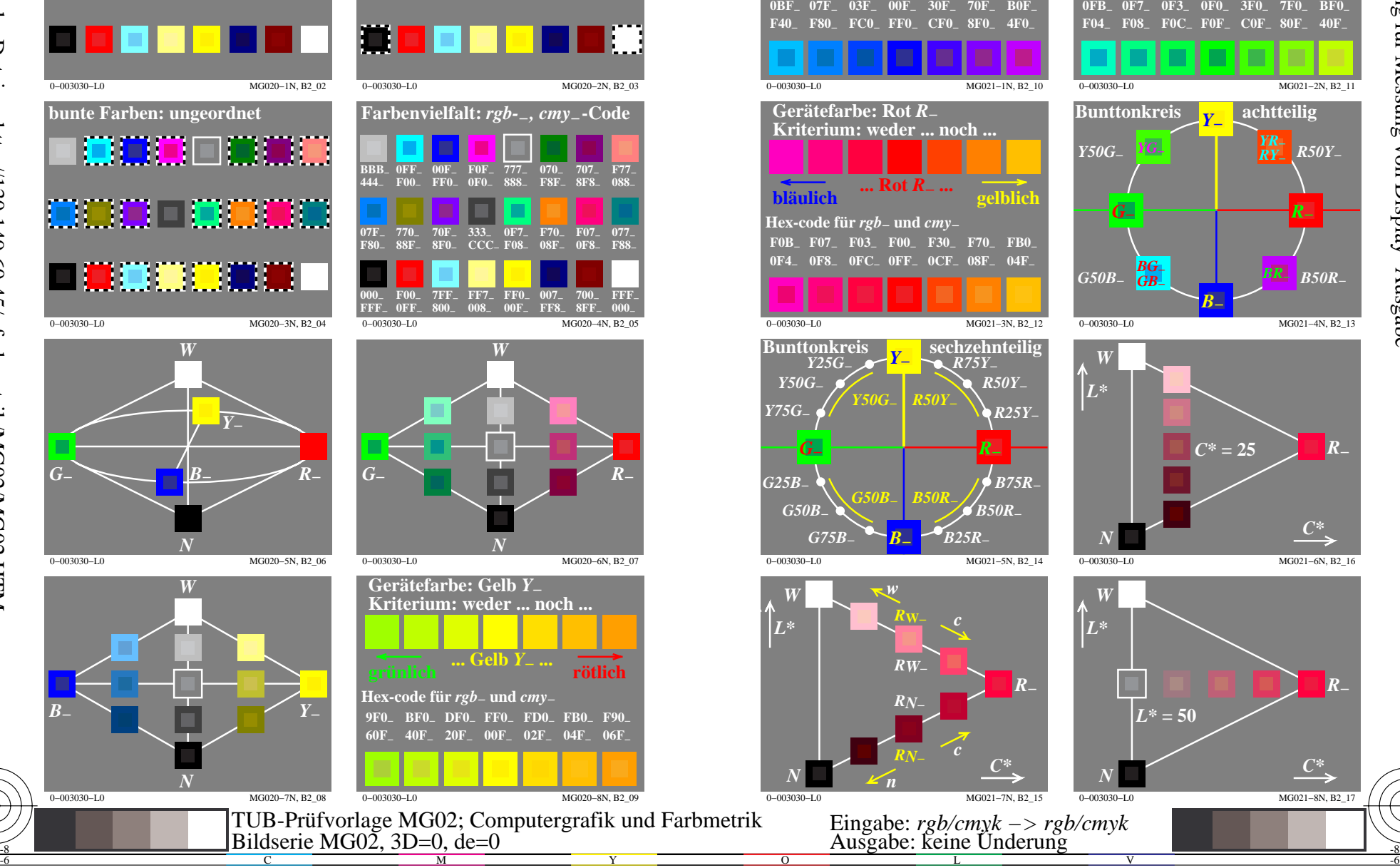

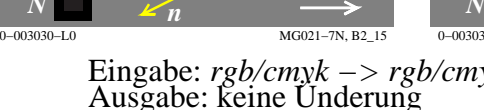

L

*c*

*c*

*R***−**

0−003030−L0 MG021−5N, B2\_14

*R***W−**

*RW***−**

*RN***−**

*B***−**

 $N$   $K_n$   $C^*$ 

*RN***−**

*G75B***−** *B25R***−**

*w*

*L\**

 $\overline{O}$ 

*W*

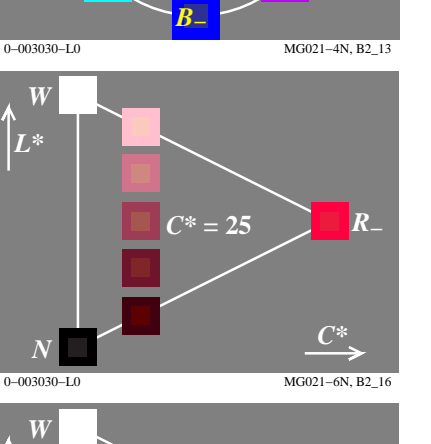

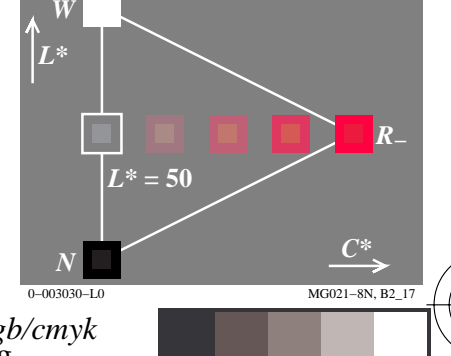

-6

V

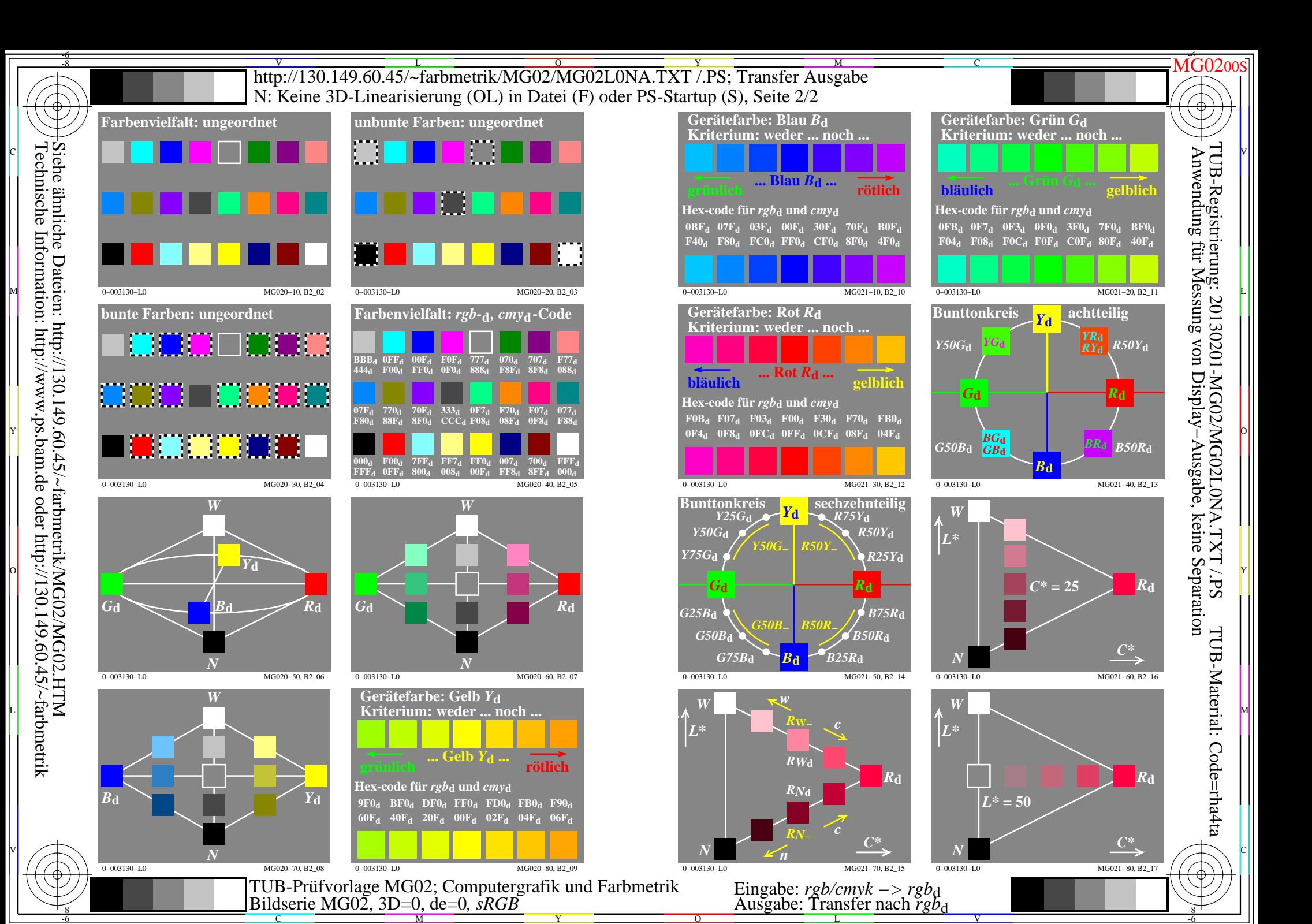

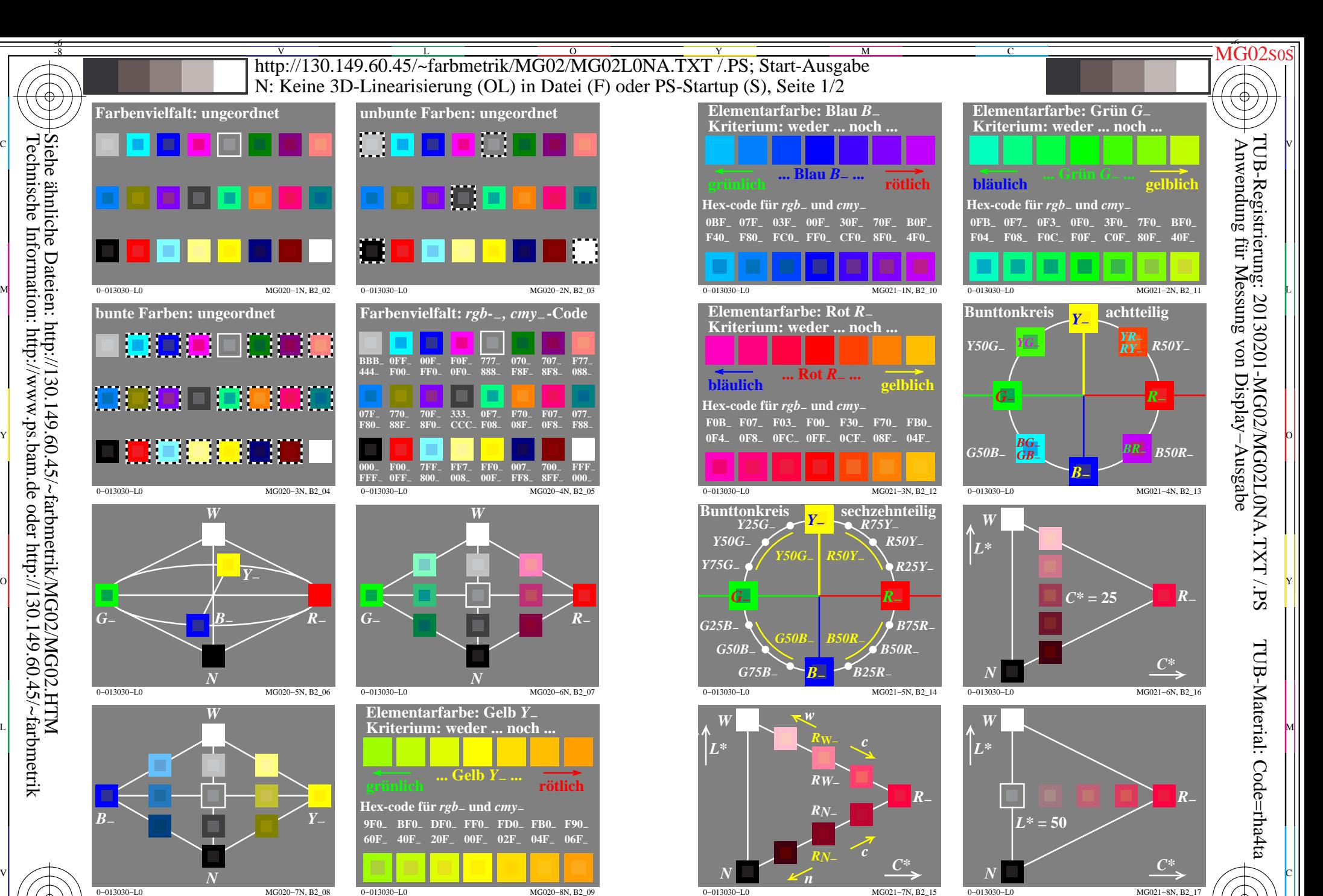

 $\overline{O}$ 

0−013030−L0 MG020−8N, B2\_09 C M Y  $\frac{1}{26}$   $\frac{1}{26}$  TUB-Prüfvorlage MG02; Computergrafik und Farbmetrik Eingabe: *rgb/cmyk −> rgb/cmyk* Bildserie MG02, 3D=0, de=1 **Eingabe:** keine Ünderung

-8

Technische Information: http://www.ps.bam.de oder http://130.149.60.45/~farbmetrik

L V

-6

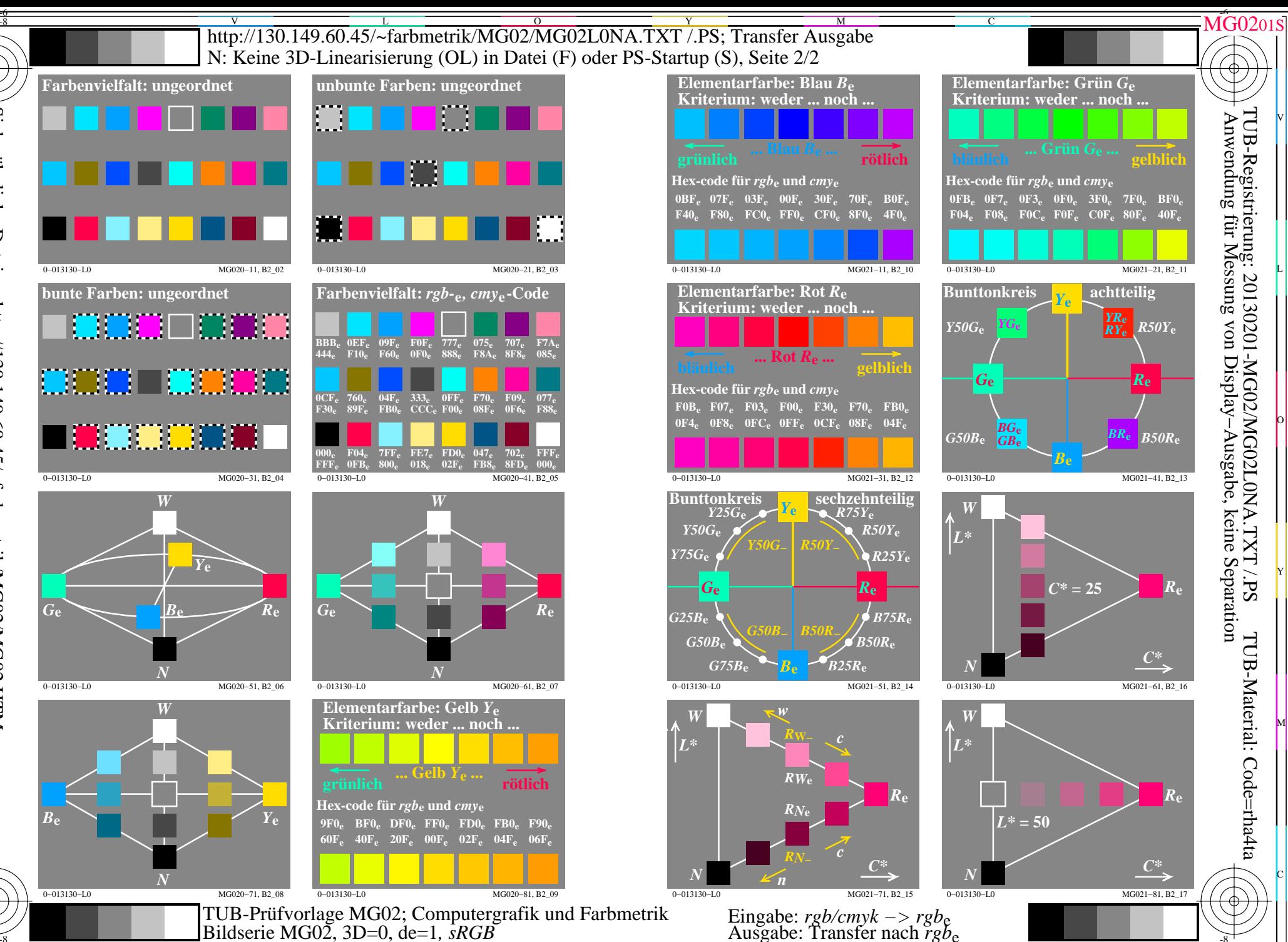

Bildserie MG02, 3D=0, de=1,  $\dot{s}RGB$